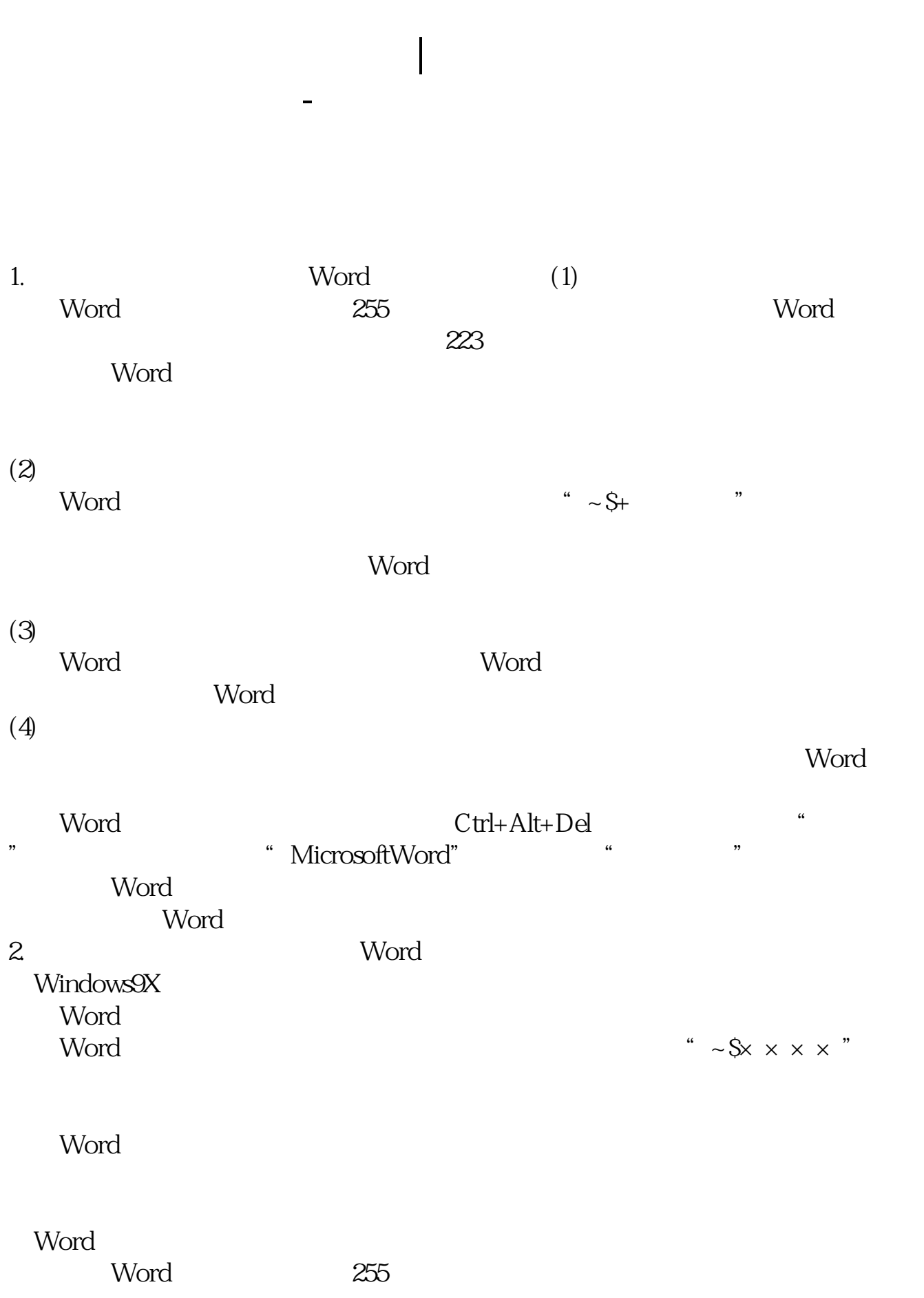

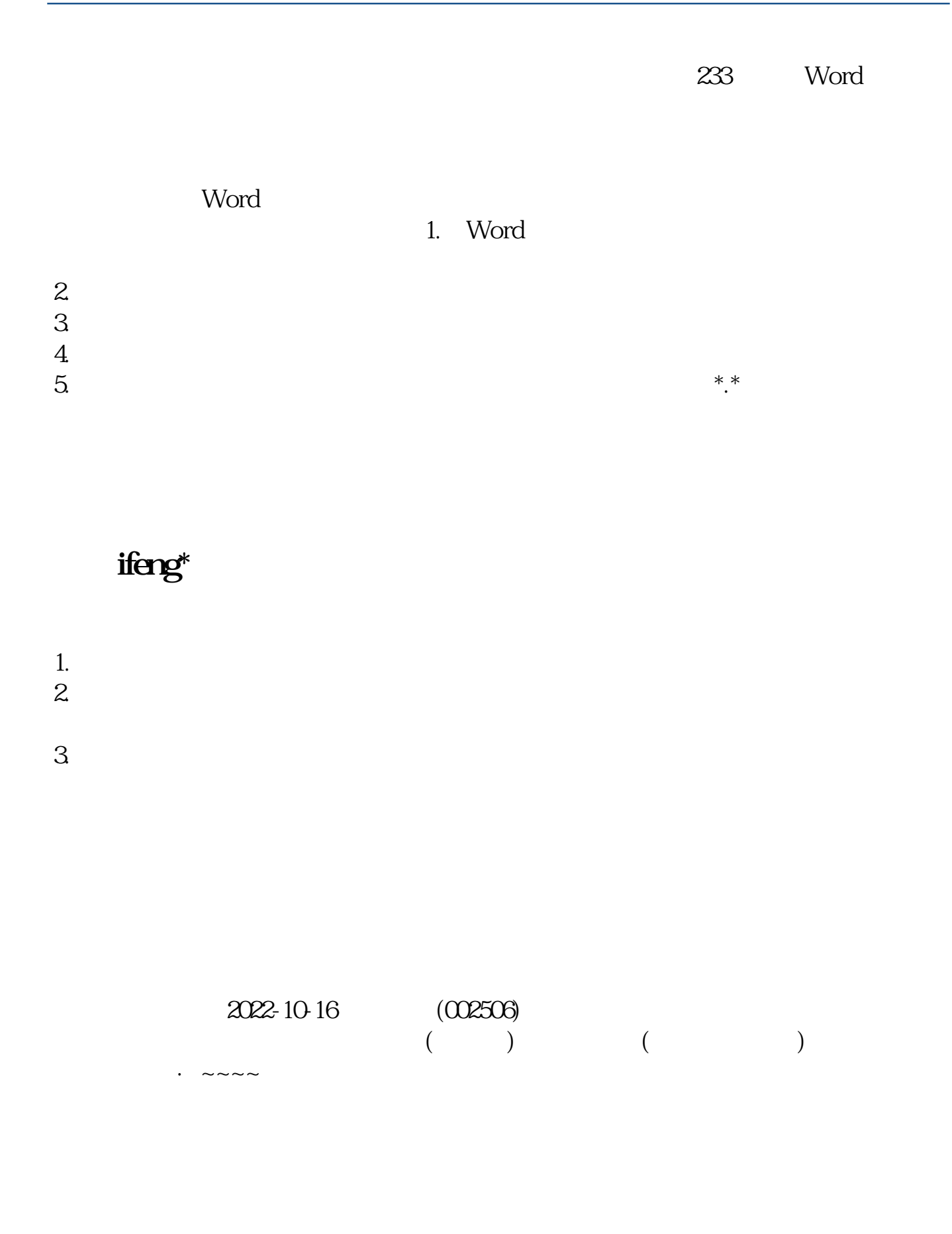

[下载:股票没有响应是什么原因.pdf](/neirong/TCPDF/examples/output.php?c=/subject/16458178.html&n=股票没有响应是什么原因.pdf) <u>《公司上市易利证》(公司上市易利润</u> doc [更多关于《股票没有响应是什么原因》的文档...](https://www.baidu.com/s?wd=%E8%82%A1%E7%A5%A8%E6%B2%A1%E6%9C%89%E5%93%8D%E5%BA%94%E6%98%AF%E4%BB%80%E4%B9%88%E5%8E%9F%E5%9B%A0)

<u><https://www.gupiaozhishiba.com/subject/16458178.html></u>